# 基于 SAE J1939 的车辆监测与故障诊断车载系统<sup>1</sup>

张继辉, 许 勇

(桂林电子科技大学 电子工程与自动化学院, 桂林 541004)

摘 要: 提出了一种基于 SAE J1939 协议的车辆状态监测与故障诊断系统设计方案. 系统主要由主控制器 S3C2440 和 CAN 控制器 MCP2510 组成; 软件在嵌入式 Linux 平台下开发. 该系统可以在线监测汽车各项运行参 数和进行在线故障诊断, 从而提高了车辆的安全性能.

关键词: CAN 总线; SAE J1939; 车辆状态监测; 故障诊断

#### **On-Board Vehicle Monitoring and Fault Diagnosis System Based on SAE J1939**

#### ZHANG Ji-Hui, XU Yong

(School of Electronic Engineering and Automation, Guilin University of Electronic Technology, Guilin 541004, China)

**Abstract**: A solution of monitoring vehicle conditions and fault diagnosis based on the SAE J1939 protocol is proposed. The system is mainly composed of the master controller S3C2440 and the stand-alone CAN controller MCP2510; and the software is developed in embedded Linux platform. The system can monitor the operating parameters of vehicle and do fault diagnosis on-line, which improves the safe operation of vehicles.

**Key words**: CAN bus; SAE J1939; vehicle condition monitoring; fault diagnosis

现代汽车, 是由大量机械部件、机电器件和电控 单元序构成的较复杂的系统. 随着汽车工业的发展,车 内的各种线束、传感器和电控单元等设备逐渐增多. 这使得汽车功能越来越强大的同时, 也给车载设备的 稳定性和维修都带来了很大的困难. 如何保证汽车安 全运行成为一个严峻的现实问题. 虽然传统的汽车仪 表设备已经具有较强的监视功能, 但仍有一定的局限 性, 比如只能监视到车速、油量等有限的车辆信息, 车 辆出现故障时不能及时诊断故障情况, 必须使用专门 设备, 到专门的维修机构去检测. 为了改善这一状况, 本文针对采用了基于SAE J1939协议的CAN总线的车 辆,设计了一个车辆状态在线监测与故障诊断系统, 它 可以在线监测车辆运行时的各项参数, 及时报告异常 参数和故障信息, 从而提高了车辆的安全性能, 减少 了去专业检修部门检修的次数.

## 1 总体设计

本系统主要由总线接入模块、主控制器模块和人 机交互模块三部分组成. 总线接入模块由 CAN控制器 和收发器组成, 通过车辆上的车载诊断系统(OBD)接 口与车辆 CAN 网络连接, 实现本系统与车辆的控制局 域网的数据交互. 人机交互模块由 LCD 屏和触摸屏组 成, 用于车辆状态参数和故障信息的显示以及车辆状 态查、故障诊断等指令的输入. 主控制器控制另外两 个模块有序运行, 通过程序实现系统各项功能.

2 系统硬件设计

该系统的硬件主要由主控制器、CAN 独立控制 器、CAN 收发器、触摸显示屏和电源电路等部分组成. 硬件结构如图 1 所示.

主控制器是三星公司生产基于 ARM920T 核心的 微处理器S3C2440. 该芯片工作频率高达 400MHz ,可

System Construction 系统建设 73

① 收稿时间:2012-09-06;收到修改稿时间:2012-11-25

以轻松地运行 Linux 系统, 这为软件部分的开发提供 了方便. 它片内还集成了 UART、主/从 USB、SPI、IIC 等丰富的外围接口. 这都为系统功能的扩展留下了很 大空间. 主控制器 S3C2440 通过内置的 LCD 控制器外 接一块 LCD 触摸屏, 用于人机交互; 通过 SPI 口外接 独立 CAN 控制器与 CAN 总线通信.

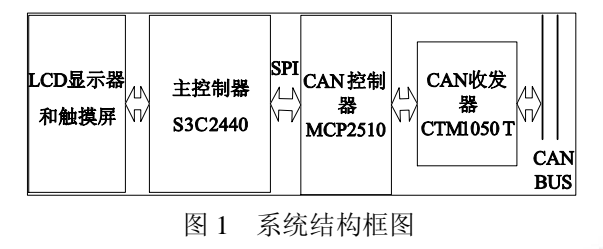

目前很多处理器并没有内置 CAN 控制器, 采用主 控制器加独立 CAN 控制器设的结构设计硬件电路, 使 主处理器的选择摆脱了 CAN 口的束缚, 有了更大的选 择空间, 也使系统结构的设计变得更加的灵活. 这里采 用的独立 CAN 控制器是美国微芯科技有限公司生产的 MCP2510. 该款 CAN 控制器完全支持 CAN 总线 V2.0A/B 技术规范, 通信速率高达 1Mb/s, 完全可以满 足本系统 250Kb/s 的通信速率的要求. 该器件包含三个 发送缓冲器和两个接收缓冲器, 减少了主控制器的管 理负担. 该器件通过行业标准串行外设接口 SPI 口与主 控制器通信, 其数据传输速率最高为 5Mb/s. 由于主控 制器 I/O 口的逻辑电平是 3.3V 系列, 而 MCP2510 的逻 辑电平是5V系列, 所以在主控制器和独立CAN控制器 之间还需要加入简单的逻辑电平转换电路.

CAN 收发电路主要功能是实现 CAN 控制器的逻 辑电平与 CAN 总线的差分电平之间的相互转换. 这里 采用广州致远电子有限公司生产的高速 CAN 收发芯 片 CTM1050T. 该芯片 是一款带隔离和防总线过压的 高速 CAN 收发器芯片. 芯片内部集成了 CAN 收发器 TJA1050、DC/DC 电源 ZY0505BS-1W、光耦隔离器 6N137 和总线过压保护器件 TVS, 因此该芯片除了具 有 CAN 数据收发功能外, 还具有 DC2500V 的隔离功 能及 ESD 保护作用. 采用该集成芯片设计收发电路, 可以省去光电隔离和总线过压保护电路, 降低了系统 电路的复杂程度和体积, 提高了系统稳的定性.

值得一提的是, 汽车内部的电磁环境非常复杂, 既 有内部各模块之间的相互干扰(如雨刮器、冷却风扇电 机、空调、发电机等产生的传导干扰和辐射干扰等), 也

74 系统建设 System Construction

有来自外界的干扰(如环境电磁场、人体放电和雷电等). 因此为了保证系统正常运行, 必须采取必要的抗电磁 干扰措施. 本模块主要采取了以下措施, 首先在电源电 路前端加装铁氧体互感器件和大功率 TVS 管抑制线路 板的辐射和外部来自电源线的传导干扰; 其次, 采用了 带隔离及过压保护功能的 CAN 收发器芯片削弱和隔离 来自总线的干扰[1]. 经试验, 这些措施可以有效隔离电 磁干扰, 保证系统在较恶劣的电磁环境中正常运行.

## 3 系统软件设计

传统的前后台结构的单片机程序代码硬件相关 性强, 可移植性差, 而且多任务调度困难, 采用操 作系统来管理软件可以很好的解决这些问题. Linux 系统是目前较流行的一个操作系统. 由于其具有移 植性好、支持平台全面、功能强大、可剪裁可定制 和源代码完全开放等众多优点, 因此在嵌入式领域 更是得到了广泛应用. 本设计也采用嵌入式 Linux 作为操作系统. 采用操作系统后, 所有的硬件操作 都放到驱动程序里面完成; 任务调度、并发控制, 电 源管理等都由操作系统来处理; 应用程序负责系统 功能的实现. 这样的结构使程序具有结构清晰, 可 移植性强, 便于系统升级和功能扩展等优点. 软件 层次结构如图 2 所示. [2]

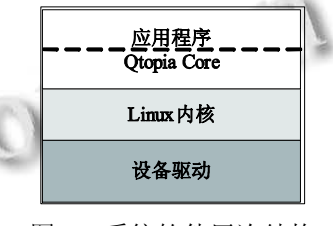

图 2 系统软件层次结构

#### 3.1 驱动程序设计

驱动程序工作在内核模式, 主要负责计算机和各 外 围 硬 件 设 备 通 信. 这 里 的 驱 动 程 序 主 要 实 现 MCP2510 芯片的初始化、CAN 帧的发送接收、波特 率设置和滤波设置等任务, 为上层提供统一的接口函 数 open()、close()、write()、read 和 ioctrl(). 程序的功 能结构如图 3 所示.

图中接收循环缓冲区用于存储从总线上接收到的 数据供应用程序读取, 设置适当大小的缓冲区可以避 免系统正忙而总线上正好又有大量数据传送过来时有 可能出现的丢包现象; 而考虑到发送数据的速度是本 节点可控的, 而且 CAN 控制器 MCP2510 本身带有 3 个发送缓冲器, 所以这里没有设置发送缓冲区. 这里 需要注意, 上图中的各个功能函数在操作系统的调度 下可能在不同的线程中并发执行, 因此必须做好共享 数据的读写保护工作. 这里为每个共享数据或数据块 都配置了自旋锁(spinlock)进行并发访问控制.

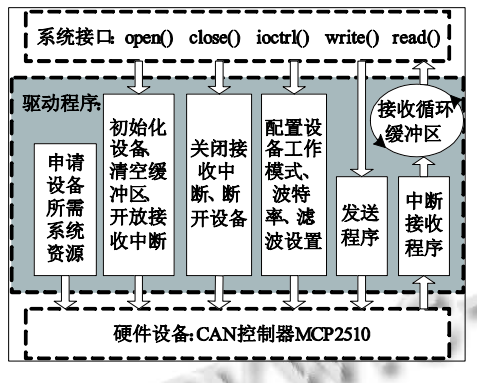

图 3 MCP2510 驱动程序功能结构图

接收循环缓冲区的数据存储和驱动程序与应用程 序之间数据传递都是以结构体 CanFrame 为最小单位进 行的. 考虑到驱动程序的通用性, 这里设计的结构体 CanFrame 可以存储的是一个 CAN 帧所能携带的全部 信息, 而不是一个 J1939 报文的全部信息. 因为 J1939 报文涉及到多包, 多包报文发送前的拆分和接收后的 组装都需要叫大的运算量, 因此把这些任务放到应用 程序里完成更合适些. 结构 CanFrame 的定义如下:

typedef struct {

unsigned int id; //帧 ID

unsigned int dlc:4; //数据长度

unsigned int isExt:1;//扩展帧

unsigned int isRTR:1;//远程帧

unsigned char data[8];//帧数据

}CanFrame;

该结构体包含了一个 CAN 帧的全部内容. 各成员 变量携带的具体内容如注释所述, CAN 帧的 ID 有标准 帧(11 位)扩展帧(29 位)两种格式, 这里用一个 32 位的 无符号整形数据表示, 配合扩展帧标志变量便可以唯 一标识一个 CAN 帧 ID. 其中成员变量 dlc、isExt、 isRTR 占用空间较小, 采用位域的结构存储可以节省 存储空间和数据传输量. 不过这里用的是 32 位处理器, 编译器通常以 32 位为最小单位给结构体分配空间, 所 以位域结构的优势并没有表现出来.

#### 3.2 应用程序设计

应用程序部分主要实现车辆状态监测与故障诊断 功能和人机交互功能. 熟悉 SAE J1399 协议是实现车 辆状态监测与故障诊断功能的基础, 这里有必要把协 议相关的内容进行简单的介绍.

3.2.1 SAE J1939 协议相关内容简介

SAE J1939 标准是美国汽车工程师协会(SAE)发 布的以 CAN 总线为核心的车辆网络串行通讯和控制 协议. 是在大型商用车中广泛应用的基于 CAN的通信 协议. 它对汽车内部 ECU 的地址配置、命名、通讯方 式以及报文发送优先级等都作了明确的规定, 并且对 汽车内部各个具体的 ECU 通讯作了详细的说明<sup>[2]</sup>.

在数据链路层, 数据帧是以协议数据单元(PDU) 为单位传送信息, 每个 PDU 相当于 CAN 协议中的一 个扩展帧, 本文称为 CAN 帧或 CAN 数据帧. PDU 中 的部分位域组成了参数组编号(PGN), PDU、GPN 与 CAN 扩展帧各位的对应关系如图 4 所示[3].

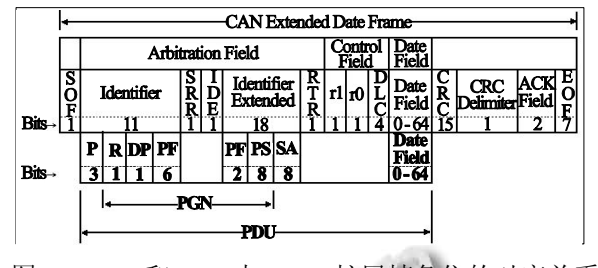

图 4 PGN 和 PDU 与 CAN 扩展帧各位的对应关系

在应用层以报文(Message)为单位传递数据, J1939 应用层报文, 是指一个或多个具有相同参数组编号的 CAN 数据帧. 报文的具体类型也是由 PGN 标识的. 报 文可以由单个 CAN数据帧组成, 也可以由多个数据帧 组成. 当报文由多个 CAN 数据帧组成时, 需要用到链 路层的多包传输协议来完成报文传输. 应用层一个重 要的概念是可疑参数编号(SPN). J1939 在应用层是通 过参数来描述各种信号的, 它给每个参数分配了一个 19 位的编号(即 SPN), 又根据参数需要发送的周期长 度做了分组(即 PGN)<sup>[4-6]</sup>.

3.2.2 车辆状态监测程序设计

本程序主要实现实时监测车辆各项运行参数和故 障信息. 根据J1939协议的规定, 车辆各项参数会以一 定的周期在网络上广播, 如果有故障发生, 就广播相 应的故障码. 本程序只需监测网络, 提取携带这些信 息的报文进行相应的解析即可. 如果是携带车辆状态

System Construction 系统建设 75

参数的报文, 根据 PGN 查表确定报文数据域的参数数 目和他们的 SPN, 再根据 SPN 查表获得各个参数在数 据域中的位置、数据长度、数据分辨率和偏移量等信 息, 从而对该参数进行解析、显示等处理; 如果是故障 报文, 就根据报文中的源地址和诊断故障代码(DTC), 确定故障参数和故障来源, 显示这些信息. 车辆状态 监测程序的流程图如图 5 所示[7-9].

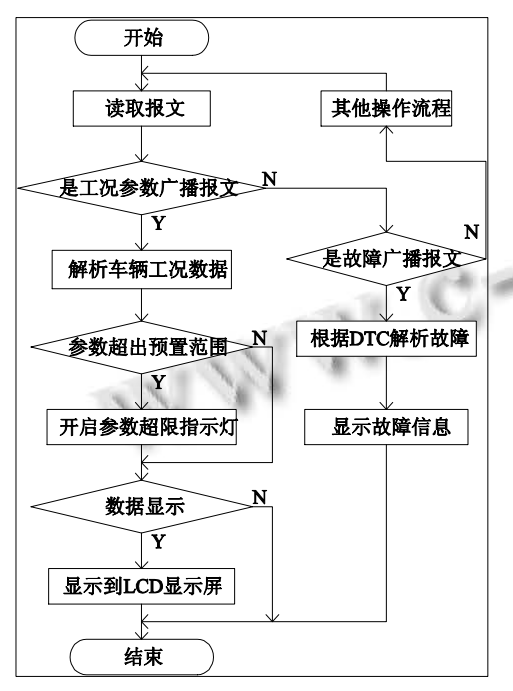

图 5 车辆状态监测程序流程图

3.2.3 故障诊断程序设计

本系统除了可以在线监测故障信息外, 还可以清 除对应的故障代码和主动查询车辆中各个 ECU 的故 障信息, 如当前故障、历史故障、停帧参量等. 用于故 障诊断的报文主要有当前故障代码(DM1)、历史故障 代码(DM2)、历史故障码的清除/复位(DM3)、停帧参 量(DM4)和当前故障码清除/复位(DM11)等. 其中报文 DM1 和 DM2 用于发送当前故障码和历史故障码, DM3 和 DM11 用于清除当前故障码和历史故障码. 查 询某节点的故障信息, 需要先向该节点发送相应的请 求报文, 然后接收该节点响应该请求的应报, 做相应 的解析. 查询某 ECU 当前故障码(DM1)的程序流程图 如图 6 所示.

#### 3.2.4 人机交互设计

本系统选用 QT/E 作为图形系统 GUI 的开发平台. Qt/Embedded 是著名的 Qt 库面向嵌入式系统的 Qt 版

76 系统建设 System Construction

本. 它是专门为嵌入式系统设计图形用户界面的工具 包. Qt/Embedded 为开发者提供了丰富的 API 接口和窗 口部件类, 并且还支持窗口部件的定制, 因此它可以为 用户提供漂亮的图形界面. Qt/E 在其 4.0 版本之后改名 为Qtopia Core. Qtopia Core 在本系统程序中的位置见图. Qt图形设计器(Qt Desinger)是一个具有可视化用户接口 的设计工具. 它进一步降低了图形界面的设计难度. 在 Qtopia Core 的基础上开发应用程序主要分为以下几步: 1) 根据硬件平台建立交叉编译环境. 2) 下载源码, 编 译生成所需库文件. 3) 用 Qt 图形设计器设计图形界面 (也看直接由代码实现). 4) 根据需要, 添加相应功能函 数. 5) 交叉编译生成可执行应用程序文件. 本系统的人 机交互界面主要由 LCD 触摸屏完成, 交互程序主要由 主界面、故障诊断界面、配置界面三个窗体和一个用于 窗体切换的列表部件组成. 按钮和组合框控件用于指 令输入; LED 数字显示控件和文本显示框和模拟仪表盘 用于信息输出.

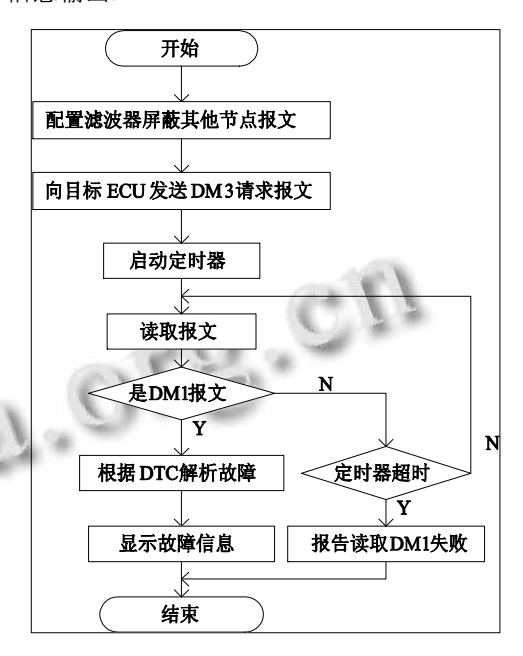

图 6 读取当前故障信息程序流程图图

#### 4 系统测试

为测试系统性能, 利用CANalyst-II CAN-bus总线分 析仪搭建 J1939 网络环境, 对系统各项功能进行了测试.

### 4.1 参数解析正确性测试

为了验证系统对各参数报文解析的正确性, 选取 了多组参数进行了测试, 解析结果全部正确, 部分结 果如表 1 所示.

| $\sim$ $\sim$  |     |       |                         |              |
|----------------|-----|-------|-------------------------|--------------|
| 参数名称           | 类型  | 参数组   | 接收的数据帧                  | 解析结果         |
| 油位             | 测量值 | 65236 | ff 50 ff ff ff ff ff ff | 32%          |
| 车速             | 测量值 | 65132 | ff ff ff ff ff ff 4321  | $67.13$ Km/h |
| 瞬时油耗           | 测量值 | 65266 | 2f 00 ff ff ff ff ff ff | 2.35L/h      |
| 道路速度限制状态   状态值 |     | 61443 | cf ff ff ff ff ff ff ff | 激活状态         |

表 1 参数解析正确性验证结果

#### 4.2 车辆状态监测功能测试

车辆状态监测结果主要在主窗口中显示. 由于 车辆参数众多, 不能全部呈现到主窗口上, 这里选 取了车速、即时油耗、水温等几个重要的参数进行 显示, 其他参数只有参数值异常时才在指示灯下方 的显示框显示. 当车辆发生故障时, 也会在该窗口 显示故障源. 其中瞬时油耗显示可以让驾驶员了解 各种操作时的瞬时油耗情况, 纠正不良驾驶习惯. 用 CANPro 协议分析平台向网络发送相应报文对系 统的监控性能进行测试, 系统监视功能正常, 测试 结果如 7 图所示.

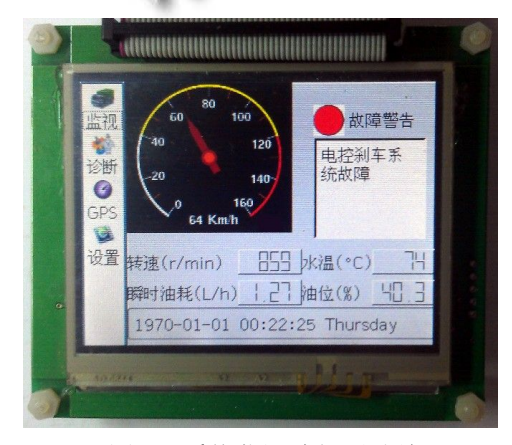

图 7 系统监视功能测试结果

#### 4.3 故障诊断功能测试

故障诊断窗口主要实现车辆状态查询、故障诊断 和故障代码清除功能. 状态查询功能可以查询指定车 辆上某个电控单元发送的所有参数. 选定要诊断的电 控单元后, 点击"读取故障代码"按钮可查询该单元的 当前故障信息和历史故障信息. 排除故障后, 点击"清 楚当前故障"或"清楚历史故障"可以清除相应的故障 代码. 读取故功能测试结果如图 8 所示.

## 5 结语

这一基于 SAE J1939 的车辆状态监测与故障诊断 系统, 可以在线监测车辆运行状态, 及时发现故障, 提高了车辆运行的安全性. 同时, 该系统具有很强的 扩展性, 可以作为车辆运行状态记录仪、车辆远程监 控系统等系统的基础.

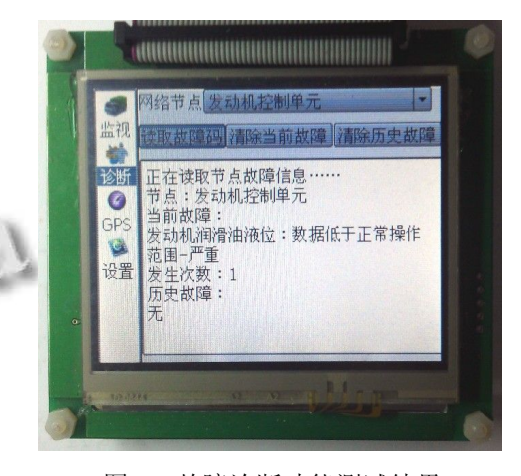

图 8 故障诊断功能测试结果

### 参考文献

- 1 夏继强,孙进,等.基于 SAEJ1939 的汽车网络监控系统设计. 汽车工程,2007,29(6):528-532.
- 2 谭平,刘建新.基于 QT 的嵌入式 CAN 网络监控 GUI 系统. 计算机工程与设计,2008,9(16):4147-4149.
- 3 刘嘉,黄英,等.基于 SAE J1939 协议的发动机虚拟仪表及故 障诊断系统开发.汽车技术,2007,(6):22-25.
- 4 SAE J1939-21: Data Link Layer. Society of Automotive Engineers, 2006.
- 5 SAE J1939-71: Vehicle Application Layer.Society of Automotive Engineers, 2008.
- 6 SAE J1939-73: Vehicle Application Layer-Diagnostics. Society of Automotive Engineers, 2006.
- 7 黄爱蓉,向郑涛,等.车辆信息实时监视系统的设计和实现. 计算机工程与设计,2010,31(8):1839-1843.
- 8 谢东坡,张仪栋,等.基于 SAE J1939 协议的客车 ECU 参数 测试系统.汽车技术,2010,(12):45-47.
- 9 张涛,李珍珍,等.SAE J1939 协议的研究及其协议栈的实现. 湖北汽车工业学院学报,2011,(1):25-29.

System Construction 系统建设 77